## **cdt - Anomalie #6340**

## **fonction "souligner" disparue suite à mise jour Cahier de textes.**

10/10/2013 12:20 - Christophe Deseure

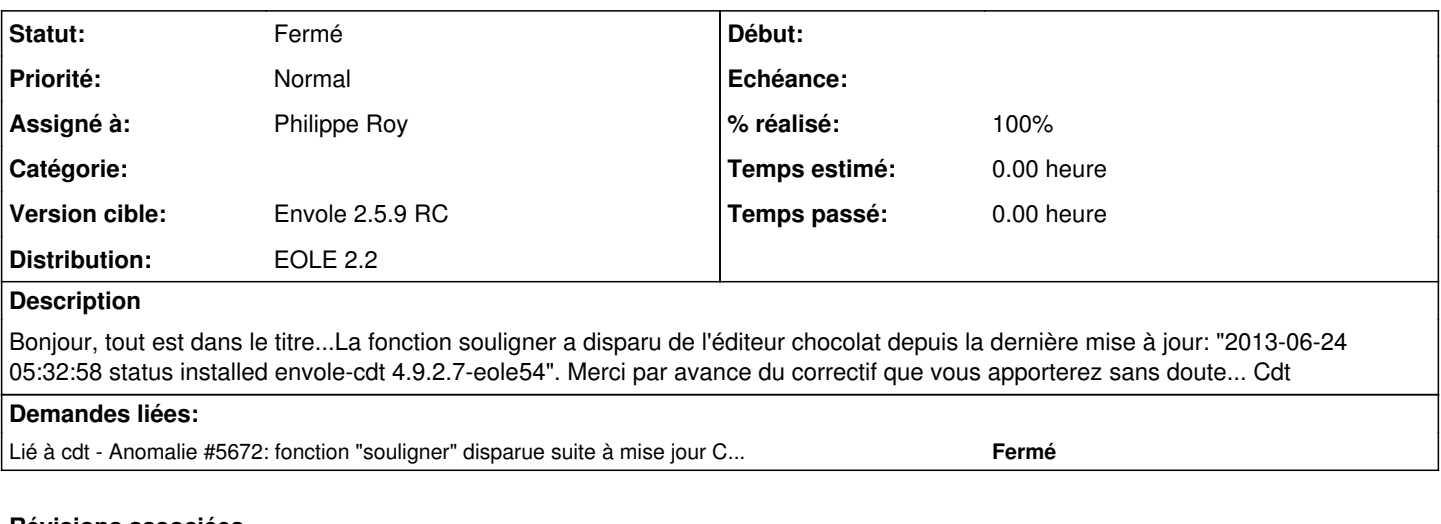

# **Révisions associées**

## **Révision 90c9c487 - 10/10/2013 12:21 - Christophe Deseure**

correctif : remise en place du bon éditeur HTML (fixes #6340)

#### **Historique**

### **#1 - 10/10/2013 12:21 - Christophe Deseure**

- *Statut changé de Accepté à Résolu*
- *% réalisé changé de 0 à 100*

Appliqué par commit [90c9c487b84c1e58a8b4215f31ac4a62418a89d2](https://dev-eole.ac-dijon.fr/projects/cdt/repository/revisions/90c9c487b84c1e58a8b4215f31ac4a62418a89d2).

#### **#2 - 06/12/2013 10:54 - Arnaud FORNEROT**

*- Assigné à changé de Christophe Deseure à Philippe Roy*

## **#3 - 19/02/2014 17:04 - Arnaud FORNEROT**

*- Statut changé de Résolu à Fermé*